# <span id="page-0-0"></span>TS 18508 Additional Parallel Features in Fortran

# J3/13-358

## 7th November 2013 7:43

This is an internal working document of J3.

(Blank page)

## **Contents**

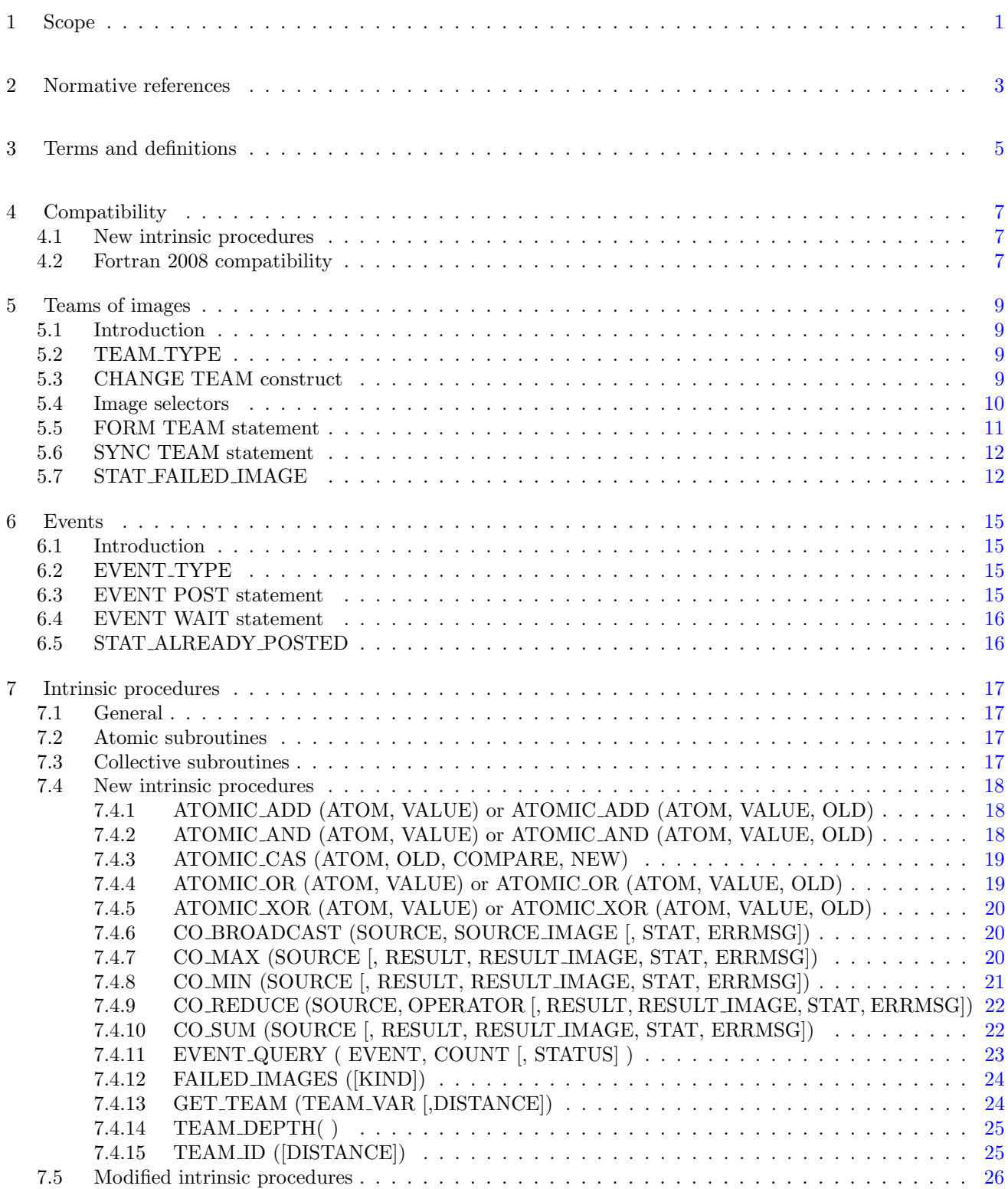

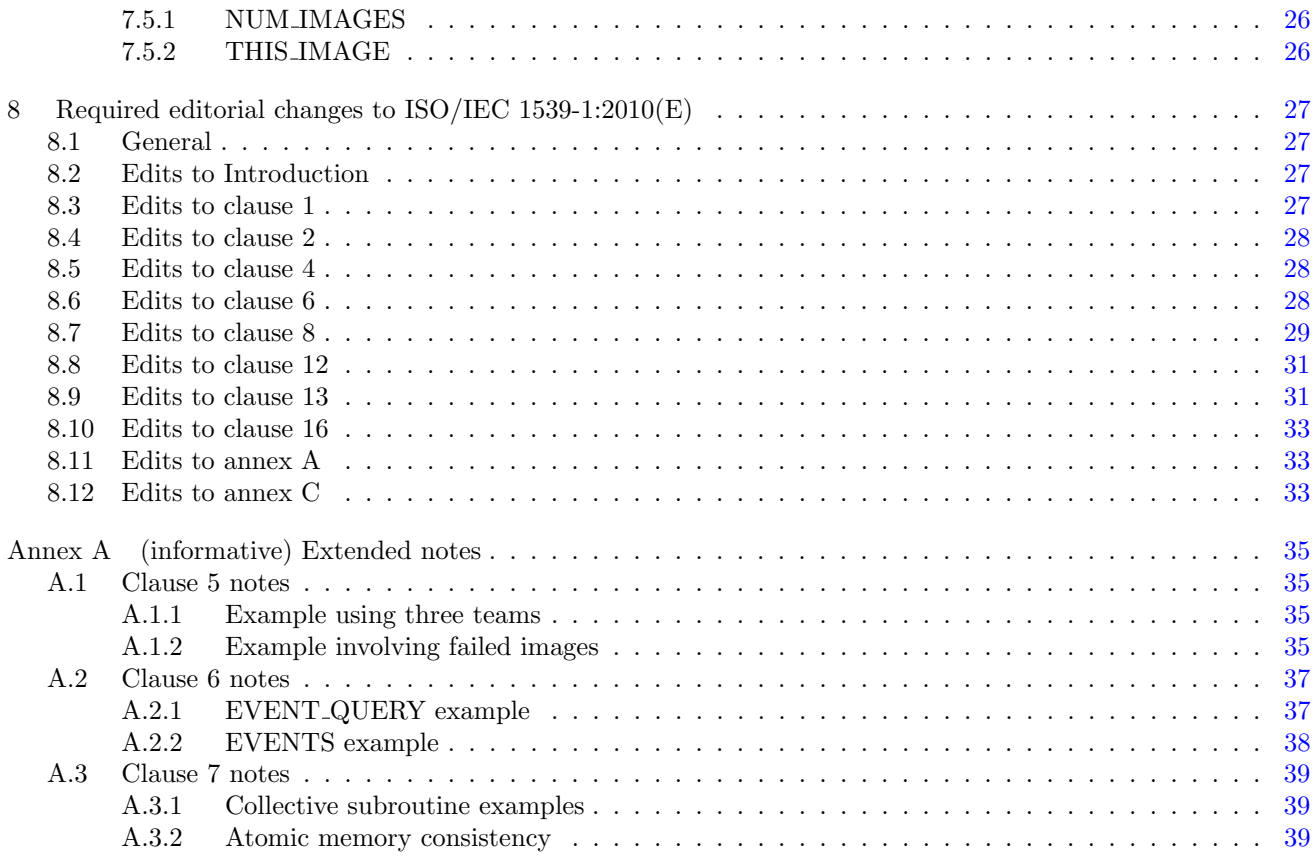

## Foreword

ISO (the International Organization for Standardization) and IEC (the International Electrotechnical Commission) form the specialized system for worldwide standardization. National bodies that are members of ISO or IEC participate in the development of International Standards through technical committees established by the respective organization to deal with particular fields of technical activity. ISO and IEC technical committees collaborate in fields of mutual interest. Other international organizations, governmental and nongovernmental, in liaison with ISO and IEC, also take part in the work. In the field of information technology, ISO and IEC have established a joint technical committee, ISO/IEC JTC 1.

International Standards are drafted in accordance with the rules given in the ISO/IEC Directives, Part 2.

The main task of the joint technical committee is to prepare International Standards. Draft International Standards adopted by the joint technical committee are circulated to national bodies for voting. Publication as an International Standard requires approval by at least 75 % of the national bodies casting a vote.

In other circumstances, particularly when there is an urgent market requirement for such documents, the joint technical committee may decide to publish an ISO/IEC Technical Specification (ISO/IEC TS), which represents an agreement between the members of the joint technical committee and is accepted for publication if it is approved by 2/3 of the members of the committee casting a vote.

An ISO/IEC TS is reviewed after three years in order to decide whether it will be confirmed for a further three years, revised to become an International Standard, or withdrawn. If the ISO/IEC TS is confirmed, it is reviewed again after a further three years, at which time it must either be transformed into an International Standard or be withdrawn.

Attention is drawn to the possibility that some of the elements of this document may be the subject of patent rights. ISO and IEC shall not be held responsible for identifying any or all such patent rights.

ISO/IEC TS 18508:2014 was prepared by Joint Technical Committee ISO/IEC JTC 1, Information technology, Subcommittee SC22, Programming languages, their environments and system software interfaces.

## Introduction

The system for parallel programming in Fortran, as standardized by ISO/IEC 1539-1:2010, defines simple syntax for access to data on another image of a program, a set of synchronization statements for controlling the ordering of execution segments between images, and collective allocation and deallocation of memory on all images.

The existing system for parallel programming does not provide for an environment where a subset of the images can easily work on part of an application while not affecting other images in the program. This complicates development of independent parts of an application by separate teams of programmers. The existing system does not provide a mechanism for a processor to identify what images have failed during execution of a program. This adversely affects the resilience of programs executing on large systems. The synchronization primitives available in the existing system do not provide for a convenient mechanism for ordering execution segments on different images without requiring that those images arrive at a synchronization point before either is allowed to progress. This introduces unnecessary inefficiency into programs. Finally, the existing system does not provide intrinsic procedures for commonly used collective and atomic memory operations. Intrinsic procedures for these operations can be highly optimized for the target computational system, providing significantly improved program performance.

This Technical Specification extends the facilites of Fortran for parallel programming to provide for grouping the images of a program into nonoverlapping teams that can more effectively execute independently parts of a larger problem, for the processor to indicate which images have failed during execution and allow continued execution of the program on the remaining images, for a system of events that can be used for fine grain ordering of execution segments, and for sets of collective and atomic memory operation subroutines that can provide better performance for specific operations involving more than one image.

The facility specified in this Technical Specification is a compatible extension of Fortran as standardized by ISO/IEC 1539-1:2010.

It is the intention of ISO/IEC JTC 1/SC22 that the semantics and syntax specified by this Technical Specification be included in the next revision of ISO/IEC 1539-1 without change unless experience in the implementation and use of this feature identifies errors that need to be corrected, or changes are needed to achieve proper integration, in which case every reasonable effort will be made to minimize the impact of such changes on existing implementations.

This Technical Specification is organized in 8 clauses:

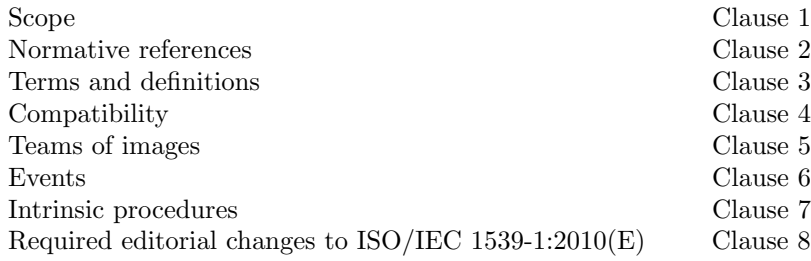

It also contains the following nonnormative material:

Extended notes Annex [A](#page-40-0)

## <span id="page-6-0"></span>1 1 Scope

 This Technical Specification specifies the form and establishes the interpretation of facilities that extend the Fortran language defined by ISO/IEC 1539-1:2010. The purpose of this Technical Specification is to promote portability, reliability, maintainability, and efficient execution of parallel programs written in Fortran, for use on a variety of computing systems.

(Blank page)

## <span id="page-8-0"></span>1 2 Normative references

 The following referenced standards are indispensable for the application of this document. For dated references, only the edition cited applies. For undated references, the latest edition of the referenced document (including any amendments) applies.

ISO/IEC 1539-1:2010, Information technology—Programming languages—Fortran—Part 1:Base language

(Blank page)

## <span id="page-10-0"></span>1 3 Terms and definitions

 For the purposes of this document, the terms and definitions given in ISO/IEC 1539-1:2010 and the following apply. The intrinsic module ISO FORTRAN ENV is extended by this Technical Specification.

#### 3.1

### collective subroutine

 intrinsic subroutine that is invoked on the current team of images to perform a calculation on those images and assign the computed value on one or all of them (7.3)

#### 3.2

#### team

set of images that can readily execute independently of other images (5.1).

### 3.2.1

#### current team

13 the team that includes the executing image  $(5.1)$ .

#### 3.2.2

#### initial team

16 the current team when the program began execution  $(5.1)$ .

#### 3.2.3

#### parent team

team from which the current team was formed by executing a FORM TEAM statement (5.1).

#### 3.2.4

#### team identifier

integer value identifying a team (5.1).

#### 3.2.5

#### team distance

the distance between a team and one of its ancestors (5.1).

## 3.3

#### event variable

scalar variable of type EVENT TYPE (6.2) in the intrinsic module ISO FORTRAN ENV.

#### 3.4

#### team variable

scalar variable of type TEAM TYPE (5.2) in the intrinsic module ISO FORTRAN ENV.

(Blank page)

## <span id="page-12-0"></span>1 4 Compatibility

## <span id="page-12-1"></span>2 4.1 New intrinsic procedures

 This Technical Specification defines intrinsic procedures in addition to those specified in ISO/IEC 1539-1:2010. Therefore, a Fortran program conforming to ISO/IEC 1539-1:2010 might have a different interpretation under this Technical Specification if it invokes an external procedure having the same name as one of the new intrinsic procedures, unless that procedure is specified to have the EXTERNAL attribute.

## <span id="page-12-2"></span>4.2 Fortran 2008 compatibility

This Technical Specification specifies an upwardly compatible extension to ISO/IEC 1539-1:2010.

(Blank page)

## <span id="page-14-0"></span>1 5 Teams of images

## <span id="page-14-1"></span>5.1 Introduction

 A team of images is a set of images that can readily execute independently of other images. The current team is 4 the team that includes the executing image. Syntax has been added to *[image-selector](#page-0-0)* (R624 in ISO/IEC 1539- 1:2010) to permit specification that image indices are relative to a specified team; otherwise, image indices are relative to the current team. Initially, the current team consists of all the images and this is known as the initial team. A team is divided into new teams by executing a FORM TEAM statement. Each new team is identified by an integer value known as its team identifier. Information about the team to which the current image belongs can be determined by the processor from the collective value of the team variables on the images of the team.

 Team distance is a measure of the distance between two teams, one of which is an ancestor of the other. The team distance between a team and itself is zero. Except for the initial team, every team has a unique parent team. The team distance between a team and its parent is one. The team distance between a team T and the parent of team A, which is an ancestor of T, is one more than the team distance between teams T and A.

 The current team is the team specified in the CHANGE TEAM statement of the innermost executing CHANGE TEAM construct, or the initial team if no CHANGE TEAM construct is active.

## <span id="page-14-2"></span>16 5.2 TEAM\_TYPE

 TEAM TYPE is a derived type with private components. It is an extensible type with no type parameters. Each component is fully default initialized. A scalar variable of this type describes a team that includes the executing image. TEAM TYPE is defined in the intrinsic module ISO FORTRAN ENV.

- A scalar variable of type TEAM TYPE is a team variable. The default initial value of a team variable shall not represent any valid team.
- A procedure other than a statement function shall have an explicit interface if it is referenced and has a dummy argument of type TEAM TYPE or of a type with a subcomponent of type TEAM TYPE.
- C501 A team variable shall not be a coarray or a subcomponent of a coarray.
- C502 A team variable shall not appear in a variable definition context except as the [team-variable](#page-15-1) in a FORM 26 TEAM statement, as an *[allocate-object](#page-0-0)* in an ALLOCATE statement without a SOURCE=[alloc-opt](#page-0-0), as an [allocate-object](#page-0-0) in a DEALLOCATE statement, as an actual argument in a reference to the intrinsic subroutine GET TEAM, or as an actual argument in a reference to a procedure where the corresponding 29 dummy argument has INTENT(INOUT).
- C503 A variable with a subobject of type TEAM TYPE shall not appear in a variable definition context 31 except as an *[allocate-object](#page-0-0)* in an ALLOCATE statement without a SOURCE=[alloc-opt](#page-0-0), as an *allocate*[object](#page-0-0) in a DEALLOCATE statement, or as an actual argument in a reference to a procedure where the corresponding dummy argument has INTENT (INOUT).
- <span id="page-14-3"></span>The team variable for the current team or an ancestor of the current team shall not be deallocated.

## 35 5.3 CHANGE TEAM construct

The CHANGE TEAM construct changes the current team to which the executing image belongs.

<span id="page-15-6"></span><span id="page-15-5"></span><span id="page-15-4"></span><span id="page-15-3"></span><span id="page-15-2"></span><span id="page-15-1"></span>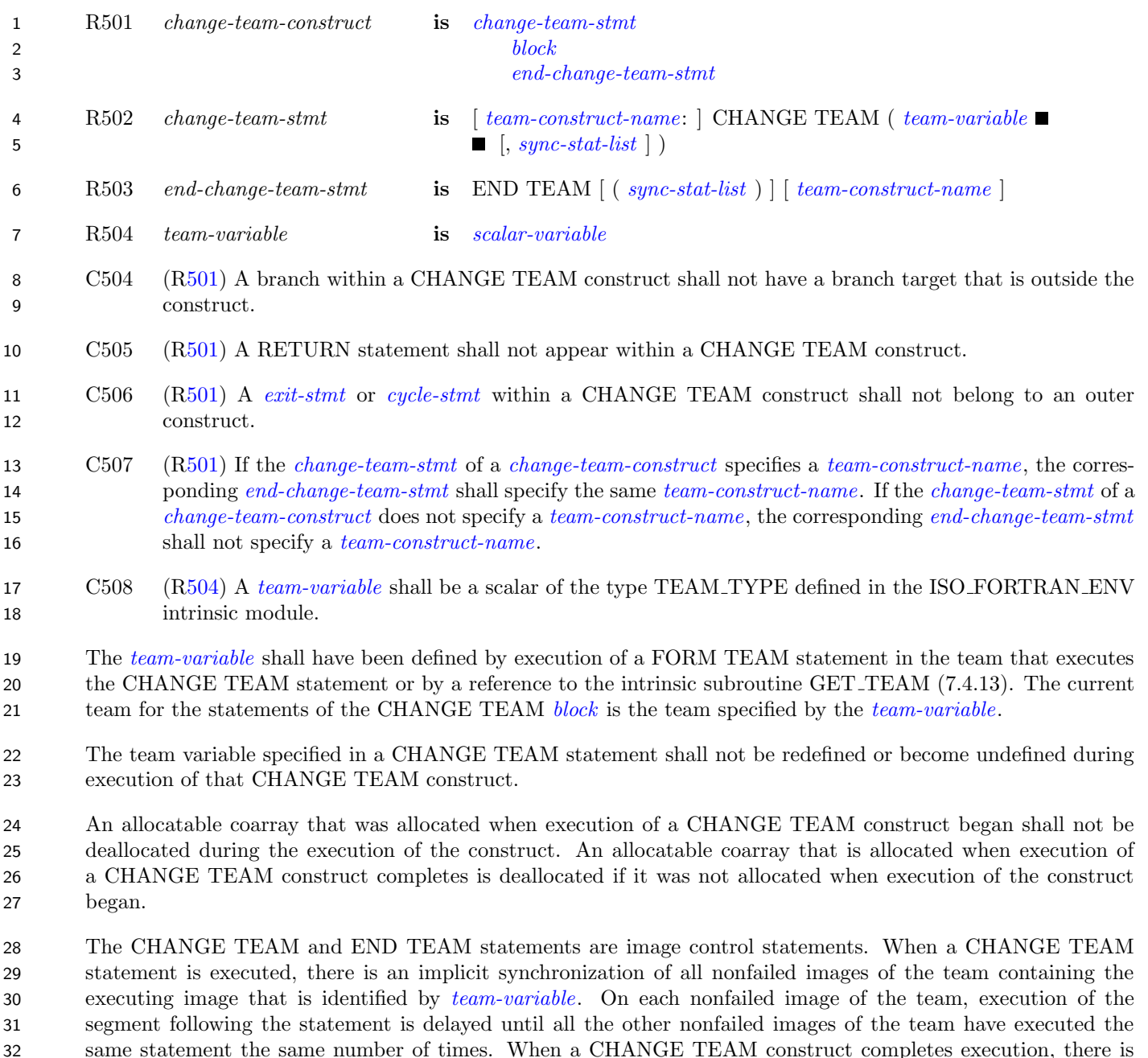

NOTE 5.1

Deallocation of an allocatable coarray that was not allocated at the beginning of a CHANGE TEAM construct, but is allocated at the end of execution of the construct, occurs even for allocatable coarrays with the SAVE attribute.

 an implicit synchronization of all nonfailed images in the current team. On each nonfailed image of the team, execution of the segment following the END TEAM statement is delayed until all the other nonfailed images of

## <span id="page-15-0"></span>5.4 Image selectors

37 The syntax rule R624 *[image-selector](#page-0-0)* in subclause 6.6 of ISO/IEC 1539-1:2010 is replaced by:

the team have executed the same construct the same number of times.

R624 image-selector is [lbracket](#page-0-0) [ [team-variable](#page-15-1) :: ] [cosubscript-list](#page-0-0) [rbracket](#page-0-0)

1 If [team-variable](#page-15-1) appears, its value shall be the same as that of a team variable that was assigned a value by a FORM TEAM statement for the current team or an ancestor of the current team, or a reference to the intrinsic subroutine GET TEAM that defined a team variable for the current team or an ancestor of the current team, 4 and the cosubscripts are interpreted as if the current team were the team specified by [team-variable](#page-15-1). If the team distance between the teams is d, the statement shall lie within d nested CHANGE TEAM constructs. If [team-variable](#page-15-1) is specified, the coindexed object referenced by the image selector shall have been established by

### NOTE 5.2

7 the team that formed *[team-variable](#page-15-1)* or one of its ancestors.

In the following code, the vector a of length  $N^{\ast}P$  is distributed over P images. Each has an array  $A(0,N+1)$ holding its own values of a and halo values from its two neighbors. The images are divided into two teams that execute independently but periodically exchange halo data. Before the data exchange, all the images (of the initial team) must be synchronized and for the data exchange the coindices of the initial team are needed.

```
USE, INTRINSIC :: ISO_FORTRAN_ENV
TYPE(TEAM_TYPE) :: INITIAL, BLOCK
REAL :: A(0:N+1)[*]
INTEGER :: ME, P2
CALL GET_TEAM(INITIAL)
ME = THIS_IMAGE()
P2 = NUM\_IMAGES() / 2FORM TEAM(1+(ME-1)/P2,BLOCK)
CHANGE TEAM(BLOCK)
   DO
      ! Iterate
        :
      ! Halo exchange
      SYNC TEAM(INITIAL)
      IF(ME==P2 \rightarrow A(N+1) = A(1) [INITIAL::ME+1]IF(ME == P2+1) A(0) = A(N)[INITIAL::ME-1]
   END DO
END CHANGE TEAM
```
## <span id="page-16-0"></span>8 5.5 FORM TEAM statement

<span id="page-16-2"></span><span id="page-16-1"></span>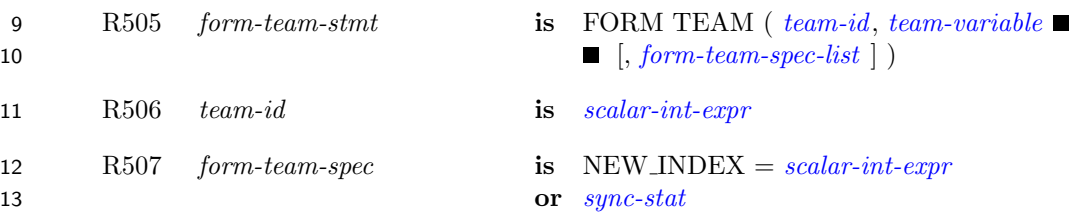

- 14 C509 ([R505\)](#page-16-2) No specifier shall appear more than once in a [form-team-spec-list](#page-0-0).
- 15 The FORM TEAM statement defines [team-variable](#page-15-1) for a new team. It is an image control statement. The value 16 of [team-id](#page-16-1) specifies the team to which the executing image belongs. The value of team-id shall be greater than 17 zero and is the same for all images that are members of the same team.
- 18 The value of the *[scalar-int-expr](#page-0-0)* in a NEW INDEX= specifier specifies the image index that the executing image 19 will have in the team specified by [team-id](#page-16-1). It shall be greater than zero and less than or equal to the number 20 of images in the team. Each image with the same value for [team-id](#page-16-1) shall have a different value for the NEW-21 INDEX= specifier. If the NEW INDEX= specifier does not appear, the image index that the executing image 22 will have in the [team](#page-0-0) specified by  $team_id$  is assigned by the processor.

1 If the FORM TEAM statement is executed on one image, it shall be executed by the same statement on all 2 nonfailed images of the current team.

 When a FORM TEAM statement is executed, there is an implicit synchronization of all nonfailed images in the current team. On these images, execution of the segment following the statement is delayed until all other nonfailed images in the current team have executed the same statement the same number of times. If an error condition other than detection of a failed image occurs, the team variable becomes undefined.

#### NOTE 5.3

Executing the statement

FORM TEAM ( 2-MOD(ME,2), ODD\_EVEN )

with ME an integer with value THIS\_IMAGE() and ODD\_EVEN of type TEAM\_TYPE, divides the current team into two teams according to whether the image index is even or odd.

#### NOTE 5.4

When executing on  $P^2$  images with coarrays regarded as spread over a P by P square, the following code establishes teams for the rows with image indices equal to the column indices.

USE, INTRINSIC :: ISO\_FORTRAN\_ENV TYPE(TEAM\_TYPE) :: ROW REAL  $::$  A[P,  $*$ ] INTEGER :: ME(2)  $ME(:) = THISIMAGE(A)$ FORM TEAM(ME(1),ROW,NEW\_INDEX=ME(2))

## <span id="page-17-0"></span><sup>7</sup> 5.6 SYNC TEAM statement

8 R508 sync-team-stmt is SYNC TEAM ( [team-variable](#page-15-1) [, [sync-stat-list](#page-0-0)])

9 The SYNC TEAM statement is an image control statement. The value of [team-variable](#page-15-1) shall have been established by execution of a FORM TEAM statement by the current team or an ancestor of the current team, or by a call to 11 the intrinsic subroutine GET TEAM (7.4.13). Execution of a SYNC TEAM statement performs a synchronization 12 of the executing image with each of the other nonfailed images of the team specified by [team-variable](#page-15-1). Execution on an image, M, of the segment following the SYNC TEAM statement is delayed until each nonfailed other image of the specified team has executed a SYNC TEAM statement specifying the same team as many times as has image M. The segments that executed before the SYNC TEAM statement on an image precede the segments that execute after the SYNC TEAM statement on another image.

#### NOTE 5.5

<span id="page-17-1"></span>A SYNC TEAM statement performs a synchronization of images of a particular team whereas a SYNC ALL statement performs a synchronization of all images of the current team.

## 17 5.7 STAT\_FAILED\_IMAGE

 The value of the default integer scalar constant STAT FAILED IMAGE is positive and different from the value of STAT STOPPED IMAGE, STAT LOCKED, STAT LOCKED OTHER IMAGE, or STAT UNLOCKED. If the processor has the ability to detect that an image of the current team has failed and does so, the value of STAT - FAILED IMAGE is assigned to the variable specified in a STAT=specifier in an execution of an image control statement, or the STAT argument in an invocation of a collective procedure. A failed image is one for which references or definitions of variables fail when that variable should be accessible, or the image fails to respond as part of a collective activity. A failed image remains failed for the remainder of the program execution. If more than one nonzero status value is valid for the execution of a statement, the status variable is defined with

1 a value other than STAT FAILED IMAGE. The conditions that cause an image to fail are processor dependent. 2 STAT FAILED IMAGE is defined in the intrinsic module ISO FORTRAN ENV.

### NOTE 5.6

A failed image is usually associated with a hardware failure of the processor, memory system, or interconnection network. A failure that occurs while a coindexed reference or definition, or collective action, is in progress may leave variables on other images that would be defined by that action in an undefined state. Similarly, failure while using a file may leave that file in an undefined state. A failure on one image may cause other images to fail for that reason.

### NOTE 5.7

Continued execution after the failure of image 1 might be difficult because of the lost connection to standard input. However, the likelihood of a given image failing on modern hardware is small. With a large number of images, the likelihood of some image other than image 1 failing is significant and it is for this circumstance that STAT FAILED IMAGE is designed.

(Blank page)

## <span id="page-20-0"></span>6 Events

## <span id="page-20-1"></span>6.1 Introduction

 An image can post an event to notify another image that it can proceed to work on tasks that use common resources. An image can wait on events posted by other images and can query if images have posted events.

## <span id="page-20-2"></span>6.2 EVENT TYPE

 EVENT TYPE is a derived type with private components. It is an extensible type with no type parameters. Each component is fully default initialized. EVENT TYPE is defined in the intrinsic module ISO FORTRAN ENV .

 A scalar variable of type EVENT TYPE is an event variable. An event variable has a count of the number of successful posts minus the number of successful waits for the event variable. The initial value of the event count of 10 an event variable is zero. The processor shall support a maximum value of the event count of at least HUGE(0).

- C601 A named variable of type EVENT TYPE shall be a coarray. A named variable with a noncoarray 12 subcomponent of type EVENT\_TYPE shall be a coarray.
- C602 An event variable shall not appear in a variable definition context except as the [event-variable](#page-20-4) in an 14 EVENT POST or EVENT WAIT statement, as an *[allocate-object](#page-0-0)* in an ALLOCATE statement without 15 a SOURCE= [alloc-opt](#page-0-0), as an [allocate-object](#page-0-0) in a DEALLOCATE statement, or as an actual argument in a reference to a procedure with an explicit interface where the corresponding dummy argument has 17 INTENT (INOUT).
- C603 A variable with a subobject of type EVENT TYPE shall not appear in a variable definition context 19 except as an *[allocate-object](#page-0-0)* in an ALLOCATE statement without a SOURCE= *[alloc-opt](#page-0-0)*, as an *[allocate](#page-0-0)*[object](#page-0-0) in a DEALLOCATE statement, or as an actual argument in a reference to a procedure with an explicit interface where the corresponding dummy argument has INTENT (INOUT).

## <span id="page-20-3"></span>6.3 EVENT POST statement

The EVENT POST statement provides a way to post an event. It is an image control statement.

<span id="page-20-5"></span><span id="page-20-4"></span>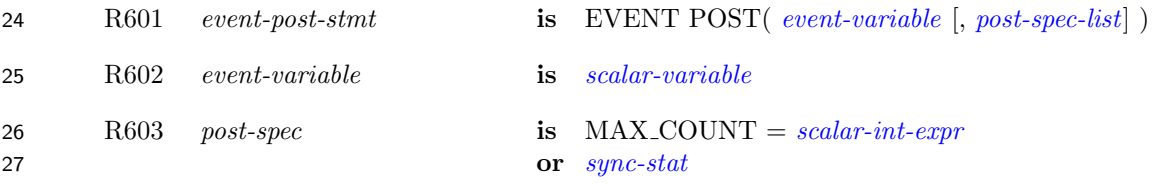

28 C604 ([R602\)](#page-20-5) An *[event-variable](#page-20-4)* shall be of the type EVENT\_TYPE (6.2).

 Successful execution of an EVENT POST statement increments the event variable's count. If an error condition 30 occurs during the execution of an EVENT POST statement, the count does not change. If the MAX\_COUNT= specifier appears in an EVENT POST statement and the count of the event variable is greater than equal to the value given by the MAX COUNT= specifier, an error condition occurs in the EVENT POST statement. If the STAT= specifier appears, the STAT= variable is assigned the value STAT ALREADY POSTED (6.5).

How sequences of posts in unordered segments interleave with each other is processor dependent.

#### NOTE 6.1

<span id="page-21-0"></span>It is expected that an image will continue executing after posting an event without waiting for an EVENT WAIT statement to execute on the image of the event variable.

## <sup>1</sup> 6.4 EVENT WAIT statement

2 The EVENT WAIT statement provides a way to wait until an event is posted. It is an image control statement.

<span id="page-21-3"></span><span id="page-21-2"></span>3 R604 event-wait-stmt is EVENT WAIT( [event-variable](#page-20-4) [, [sync-stat-list](#page-0-0)])

4 C605 ([R604\)](#page-21-2) An [event-variable](#page-20-4) in an [event-wait-stmt](#page-21-3) shall not be coindexed.

5 Execution of an EVENT WAIT statement causes the executing image to wait until the count of the event variable 6 is positive or an error condition occurs. If no error condition occurs, the count of the event variable is decreased 7 by 1.

 During execution of the program, the count of an event variable is changed by the execution of a sequence of EVENT POST and EVENT WAIT statements. The effect of each change is as if it occurred instantaneously, without any overlap with another change. If the count of an event variable increases because of the execution of an EVENT POST statement on image M and later in the sequence decreases because of the execution of an EVENT WAIT statement on image T, the segments preceding the EVENT POST statement on image M precede the segments following the EVENT WAIT statement on image T.

#### NOTE 6.2

The segment that follows the execution of an EVENT WAIT statement is ordered with respect to all the segments that precede EVENT POST statements that caused prior changes in the sequence of values of the event variable.

#### NOTE 6.3

<span id="page-21-1"></span>Event variables of type EVENT TYPE are restricted so that EVENT WAIT statements can only wait on an event variable on the executing image. This enables more efficient implementation of this concept.

## 14 6.5 STAT\_ALREADY\_POSTED

 The value of the default integer scalar constant STAT ALREADY POSTED is positive and different from STAT - FAILED IMAGE or STAT STOPPED IMAGE. The value of STAT ALREADY POSTED is given to the STAT= variable in an EVENT POST statement if the count of the event variable is greater than or equal to the value 18 given by the MAX\_COUNT= specifier. STAT\_ALREADY\_POSTED is defined in the intrinsic module ISO\_-FORTRAN ENV.

## <span id="page-22-0"></span>1 7 Intrinsic procedures

## <span id="page-22-1"></span>7.1 General

 Detailed specifications of the generic intrinsic procedures ATOMIC ADD, ATOMIC AND, ATOMIC CAS, ATOMIC OR, ATOMIC XOR, CO BROADCAST, CO MAX, CO MIN, CO REDUCE, CO SUM, EVENT QUERY, FAILED IMAGES, GET TEAM, TEAM DEPTH, and TEAM ID are provided in [7.4.](#page-23-0) The types and type parameters of the arguments to these intrinsic procedures are determined by these specifications. The "Argument" paragraphs specify requirements on the [actual arguments](#page-0-0) of the procedures. All of these intrinsics are pure.

 The intrinsic procedures THIS IMAGE and NUM IMAGES described in clause 13 of ISO/IEC 1539-1:2010 are extended as described in 7.5.

## <span id="page-22-2"></span>7.2 Atomic subroutines

 An atomic subroutine is an intrinsic subroutine that performs an action on its ATOM argument atomically. The effect of executing an atomic subroutine is as if the subroutine were executed instantaneously, thus not overlapping other atomic actions that might occur asynchronously. The sequence of atomic actions within ordered segments is specified in 2.3.5 of ISO/IEC 1539-1:2010. How sequences of atomic actions in unordered segments interleave with each other is processor dependent. For invocation of an atomic subroutine with an argument OLD, the assignment of the value to OLD is not part of the atomic action. For invocation of an atomic subroutine, evaluation of an INTENT(IN) argument is not part of the atomic action.

 This Technical Specification does not specify a formal data consistency model for atomic references. Developing a formal data consistency model is left until the integration of these facilities into ISO/IEC 1539-1.

## <span id="page-22-3"></span>7.3 Collective subroutines

 A collective subroutine is one that is invoked on each image of the current team to perform a calculation on those images and that assigns the computed value on one or all of them. If it is invoked by one image, it shall be invoked by the same statement on all nonfailed images of the current team in execution segments that are not ordered with respect to each other. From the beginning to the end of execution as the current team, the sequence of invocations of collective subroutines shall be the same on all nonfailed images of the current team. A call to a collective subroutine shall appear only in a context that allows an image control statement.

- If an argument to a collective subroutine is a whole coarray the corresponding ultimate arguments on all images of the current team shall be corresponding coarrays as described in 2.4.7 of ISO/IEC 1539-1:2010.
- Collective subroutines have the optional arguments STAT and ERRMSG. If the STAT argument is present in the invocation on one image it shall be present on the corresponding invocations on all of the images of the current team.
- If the STAT argument is present in an invocation of a collective subroutine and its execution is successful, the argument is assigned the value zero.
- If the STAT argument is present in an invocation of a collective subroutine and an error condition occurs, the argument is assigned a nonzero value, the RESULT argument becomes undefined if it is present, or the SOURCE argument becomes undefined otherwise. If execution involves synchronization with an image that has stopped, the argument is assigned the value of STAT STOPPED IMAGE in the intrinsic module ISO FORTRAN ENV; otherwise, if no image of the current team has stopped or failed, the argument is assigned a processor-dependent

 positive value that is different from the value of STAT STOPPED IMAGE or STAT FAILED IMAGE in the intrinsic module ISO FORTRAN ENV. If an image of the current team has been detected as failed, but no other error condition occurred, the argument is assigned the value of the constant STAT FAILED IMAGE.

 If a condition occurs that would assign a nonzero value to a STAT argument but the STAT argument is not present, error termination is initiated.

 If an ERRMSG argument is present in an invocation of a collective subroutine and an error condition occurs during its execution, the processor shall assign an explanatory message to the argument. If no such condition occurs, the processor shall not change the value of the argument.

### NOTE 7.1

SOURCE becomes undefined in the event of an error condition for a collective with RESULT not present because it is intended that implementations be able to use SOURCE as scratch space.

### NOTE 7.2

There is no separate synchronization at the beginning and end of an invocation of a collective procedure, which allows overlap with other actions. However, each collective involves transfer of data between images. The rules of Fortran do not allow the value of an associated argument such as SOURCE to be changed except via the argument. This includes action taken by another image that has not started its execution of the collective or has finished it. This restriction has the effect of a partial synchronization of invocations of a collective.

## <span id="page-23-1"></span><span id="page-23-0"></span>7.4 New intrinsic procedures

### 7.4.1 ATOMIC ADD (ATOM, VALUE) or ATOMIC ADD (ATOM, VALUE, OLD)

- Description. Atomic add operation.
- Class. Atomic subroutine.
- Arguments.
- ATOM shall be a scalar coarray or coindexed object and of type integer with kind ATOMIC INT KIND, where ATOMIC INT KIND is a named constant in the intrinsic module ISO FORTRAN ENV. It is 16 an INTENT (INOUT) argument. ATOM becomes defined with the value of ATOM + INT(VALUE, 17 ATOMIC\_INT\_KIND).
- VALUE shall be scalar and of type integer. It is an INTENT (IN) argument.
- OLD shall be scalar of type integer with the same kind as ATOM. It is an INTENT (OUT) argument. It is defined with the value of ATOM that was used for performing the ADD operation.

#### Examples.

- CALL ATOMIC ADD(I[3], 42) causes the value of I on image 3 to become its previous value plus 42.
- CALL ATOMIC ADD(M[4], N, ORIG) causes the value of M on image 4 to become its previous value plus the value of N on this image. ORIG is defined with 99 if the previous value of M was 99 on image 4.

## <span id="page-23-2"></span>7.4.2 ATOMIC AND (ATOM, VALUE) or ATOMIC AND (ATOM, VALUE, OLD)

- Description. Atomic bitwise AND operation.
- Class. Atomic subroutine.
- Arguments.
- ATOM shall be a scalar coarray or coindexed object and of type integer with kind ATOMIC INT KIND, where ATOMIC INT KIND is a named constant in the intrinsic module ISO FORTRAN ENV. It is an INTENT (INOUT) argument. ATOM becomes defined with the value IAND ( ATOM, INT ( 4 VALUE, ATOMIC\_INT\_KIND ) ). VALUE shall be scalar and of type integer. It is an INTENT(IN) argument.
- OLD shall be scalar of type integer with the same kind as ATOM. It is an INTENT (OUT) argument. It is defined with the value of ATOM that was used for performing the bitwise AND operation.

8 Example. CALL ATOMIC AND (I[3], 6, IOLD) causes I on image 3 to become defined with the value 4 and the value of IOLD on the image executing the statement to be defined with the value 5 if the value of I[3] was 5 when the bitwise AND operation executed.

## <span id="page-24-0"></span>7.4.3 ATOMIC CAS (ATOM, OLD, COMPARE, NEW)

- Description. Atomic compare and swap.
- Class. Atomic subroutine.
- Arguments.
- ATOM shall be a scalar coarray or coindexed object and of type integer with kind ATOMIC INT KIND or of 16 type logical with kind ATOMIC LOGICAL KIND, where ATOMIC INT KIND and ATOMIC LO- GICAL KIND are named constants in the intrinsic module ISO FORTRAN ENV. It is an INTENT (INOUT) argument. If the value of ATOM is equal to the value of COMPARE, ATOM becomes defined with the value of INT (NEW, ATOMIC INT KIND) if it is of type integer, and with the 20 value of NEW if it is of type logical. If the value of ATOM is not equal to the value of COMPARE, 21 the value of ATOM is not changed.
- OLD shall be scalar and of the same type and kind as ATOM. It is an INTENT (OUT) argument. It is defined with the value of ATOM that was used for performing the compare operation.
- COMPARE shall be scalar and of the same type and kind as ATOM. It is an INTENT(IN) argument.
- NEW shall be scalar and of the same type as ATOM. It is an INTENT(IN) argument.

 Example. CALL ATOMIC CAS(I[3], OLD, Z, 1) causes I on image 3 to become defined with the value 1 if its value is that of Z, and OLD to be defined with the value of I on image 3 prior to the comparison.

## <span id="page-24-1"></span>7.4.4 ATOMIC OR (ATOM, VALUE) or ATOMIC OR (ATOM, VALUE, OLD)

- Description. Atomic bitwise OR operation.
- Class. Atomic subroutine.

### Arguments.

- ATOM shall be a scalar coarray or coindexed object and of type integer with kind ATOMIC INT KIND, where ATOMIC INT KIND is a named constant in the intrinsic module ISO FORTRAN ENV. It is an INTENT (INOUT) argument. ATOM becomes defined with the value IOR ( ATOM, INT ( VALUE, ATOMIC INT KIND ) ).
- VALUE shall be scalar and of type integer. It is an INTENT(IN) argument.
- OLD shall be scalar and of type integer with the same kind as ATOM. It is an INTENT (OUT) argument. It is defined with the value of ATOM that was used for performing the bitwise OR operation.
- <span id="page-24-2"></span> Example. CALL ATOMIC OR (I[3], 1, IOLD) causes I on image 3 to become defined with the value 3 and the value of IOLD on the image executing the statement to be defined with the value 2 if the value of I[3] was 2 when the bitwise OR operation executed.

### 1 7.4.5 ATOMIC\_XOR (ATOM, VALUE) or ATOMIC\_XOR (ATOM, VALUE, OLD)

- Description. Atomic bitwise exclusive OR operation.
- Class. Atomic subroutine.

### Arguments.

- 5 ATOM shall be a scalar coarray or coindexed object and of type integer with kind ATOMIC INT KIND, where ATOMIC INT KIND is a named constant in the intrinsic module ISO FORTRAN ENV. It is an INTENT (INOUT) argument. ATOM becomes defined with the value IEOR ( ATOM, INT ( 8 VALUE, ATOMIC\_INT\_KIND ) ).
- VALUE shall be scalar and of type integer. It is an INTENT(IN) argument.
- OLD shall be scalar and of type integer with the same kind as ATOM. It is an INTENT (OUT) argument. It is defined with the value of ATOM that was used for performing the bitwise exclusive OR operation.

 Example. CALL ATOMIC XOR (I[3], 1, IOLD) causes I on image 3 to become defined with the value 2 and the value of IOLD on the image executing the statement to be defined with the value 3 if the value of I[3] was 3 when the bitwise exclusive OR operation executed.

## <span id="page-25-0"></span>16 7.4.6 CO\_BROADCAST (SOURCE, SOURCE\_IMAGE [, STAT, ERRMSG])

- 17 Description. Copy a value to all images of the current team.
- Class. Collective subroutine.

#### Arguments.

- SOURCE shall be a coarray. It shall have the same type and type parameters on all images of the current team. If it is an array, it shall have the same shape on all images of the current team. SOURCE becomes defined, as if by intrinsic assignment, on all images of the current team with the value of 23 SOURCE on image SOURCE IMAGE.
- SOURCE IMAGE shall be a scalar of type integer. It is an INTENT(IN) argument. It shall be the image index of an image of the current team and have the same value on all images of the current team.
- STAT (optional) shall be a scalar of type default integer. It is an INTENT(OUT) argument.
- ERRMSG (optional) shall be a scalar of type default character. It is an INTENT(INOUT) argument.
- The effect of the presence of the optional arguments STAT and ERRMSG is described in [7.3.](#page-22-3)
- 29 Example. If SOURCE is the array [1, 5, 3] on image one, after execution of CALL CO\_BROADCAST(SOURCE,1) the value of SOURCE on all images of the current team is [1, 5, 3].

## <span id="page-25-1"></span>7.4.7 CO MAX (SOURCE [, RESULT, RESULT IMAGE, STAT, ERRMSG])

- Description. Compute elemental maximum value on the current team of images.
- Class. Collective subroutine.

#### Arguments.

- SOURCE shall be of type integer, real, or character. It shall have the same type and type parameters on all images of the current team. If it is a scalar, the computed value is equal to the maximum value of SOURCE on all images of the current team. If it is an array it shall have the same shape on all images of the current team and each element of the computed value is equal to the maximum value of all the corresponding elements of SOURCE on the images of the current team.
- RESULT (optional) shall be of the same type, type parameters, and shape as SOURCE. It is an INTENT(OUT) argument. If RESULT is present it shall be present on all images of the current team.
- RESULT IMAGE (optional) shall be a scalar of type integer. It is an INTENT(IN) argument. If it is present, it shall be present on all images of the current team, have the same value on all images of the current team, and that value shall be the image index of an image of the current team.
- STAT (optional) shall be a scalar of type default integer. It is an INTENT(OUT) argument.
- ERRMSG (optional) shall be a scalar of type default character. It is an INTENT(INOUT) argument.

 If RESULT and RESULT IMAGE are not present, the computed value is assigned to SOURCE on all the images of the current team. If RESULT is not present and RESULT IMAGE is present, the computed value is assigned to SOURCE on image RESULT IMAGE and SOURCE on all other images of the current team becomes undefined. If RESULT is present and RESULT IMAGE is not present, the computed value is assigned to RESULT on all images of the current team. If RESULT and RESULT IMAGE are present, the computed value is assigned to RESULT on image RESULT IMAGE and RESULT on all other images of the current team becomes undefined. If RESULT is present, SOURCE is not modified.

- The effect of the presence of the optional arguments STAT and ERRMSG is described in [7.3.](#page-22-3)
- Example. If the number of images in the current team is two and SOURCE is the array [1, 5, 3] on one image 15 and [4, 1, 6] on the other image, the value of RESULT after executing the statement CALL CO\_MAX(SOURCE, RESULT) is [4, 5, 6] on both images.

## <span id="page-26-0"></span>17 7.4.8 CO\_MIN (SOURCE [, RESULT, RESULT\_IMAGE, STAT, ERRMSG])

- Description. Compute elemental minimum value on the current team of images.
- Class. Collective subroutine.

#### Arguments.

- SOURCE shall be of type integer, real, or character. It shall have the same type and type parameters on all images of the current team. If it is a scalar, the computed value is equal to the minimum value of SOURCE on all images of the current team. If it is an array it shall have the same shape on all images of the current team and each element of the computed value is equal to the minimum value of all the corresponding elements of SOURCE on the images of the current team.
- RESULT (optional) shall be of the same type, type parameters, and shape as SOURCE. It is an INTENT(OUT) argument. If RESULT is present it shall be present on all images of the current team.
- RESULT IMAGE (optional) shall be a scalar of type integer. It is an INTENT(IN) argument. If it is present, it shall be present on all images of the current team, have the same value on all images of the current team, and that value shall be the image index of an image of the current team.
- STAT (optional) shall be a scalar of type default integer. It is an INTENT(OUT) argument.
- ERRMSG (optional) shall be a scalar of type default character. It is an INTENT(INOUT) argument.

 If RESULT and RESULT IMAGE are not present, the computed value is assigned to SOURCE on all the images of the current team. If RESULT is not present and RESULT IMAGE is present, the computed value is assigned to SOURCE on image RESULT IMAGE and SOURCE on all other images of the current team becomes undefined. If RESULT is present and RESULT IMAGE is not present, the computed value is assigned to RESULT on all images of the current team. If RESULT and RESULT IMAGE are present, the computed value is assigned to RESULT on image RESULT IMAGE and RESULT on all other images of the current team becomes undefined. If RESULT is present, SOURCE is not modified.

The effect of the presence of the optional arguments STAT and ERRMSG is described in [7.3.](#page-22-3)

<span id="page-26-1"></span> Example. If the number of images in the current team is two and SOURCE is the array [1, 5, 3] on one image and [4, 1, 6] on the other image, the value of RESULT after executing the statement CALL CO MIN(SOURCE, RESULT) is [1, 1, 3] on both images.

## 1 7.4.9 CO\_REDUCE (SOURCE, OPERATOR [, RESULT, RESULT\_IMAGE, STAT, ER-RMSG])

- Description. General reduction of elements on the current team of images.
- Class. Collective subroutine.

### Arguments.

- SOURCE shall not be polymorphic. It shall have the same type and type parameters on all images of the current team. If SOURCE is a scalar, the computed value is the result of the reduction operation of applying OPERATOR to the values of SOURCE on all images of the current team. If SOURCE is an array it shall have the same shape on all images of the current team and each element of the computed value is equal to the result of the reduction operation of applying OPERATOR to all the corresponding elements of SOURCE on all the images of the current team.
- OPERATOR shall be a pure elemental function with two arguments of the same type and type parameters as SOURCE. Its result shall have the same type and type parameters as SOURCE. The arguments and result shall not be polymorphic. OPERATOR shall implement a mathematically commutative and associative operation. OPERATOR shall implement the same function on all images of the current team, and the function shall be executed by all the images of the current team.
- RESULT (optional) shall be of the same type, type parameters, and shape as SOURCE. It is an INTENT(OUT) argument. If RESULT is present it shall be present on all images of the current team.
- RESULT IMAGE (optional) shall be a scalar of type integer. It is an INTENT(IN) argument. If it is present, it shall be present on all images of the current team, have the same value on all images of the current team, and that value shall be the image index of an image of the current team.
- STAT (optional) shall be a scalar of type default integer. It is an INTENT(OUT) argument.
- ERRMSG (optional) shall be a scalar of type default character. It is an INTENT(INOUT) argument.

 If RESULT and RESULT IMAGE are not present, the computed value is assigned to SOURCE on all images of the current team. If RESULT is not present and RESULT IMAGE is present, the computed value is assigned to SOURCE on image RESULT IMAGE and SOURCE on all other images of the current team becomes undefined. If RESULT is present and RESULT IMAGE is not present, the computed value is assigned to RESULT on all images of the current team. If RESULT and RESULT IMAGE are present, the computed value is assigned to RESULT on image RESULT IMAGE and RESULT on all other images of the current team becomes undefined. If RESULT is present, SOURCE is not modified.

- The computed value of a reduction operation over a set of values is the result of an iterative process. Each 32 iteration involves the execution of  $r = \text{OPERATOR}(x, y)$  for x and y in the set, the removal of x and y from the set, and the addition of r to the set. The process continues until the set has only one element which is the value of the reduction.
- The effect of the presence of the optional arguments STAT and ERRMSG is described in [7.3.](#page-22-3)

 Example. If the number of images in the current team is two and SOURCE is the array [1, 5, 3] on one image and [4, 1, 6] on the other image, and MyADD is a function that returns the sum of its two integer arguments, the value of RESULT after executing the statement CALL CO REDUCE(SOURCE, MyADD, RESULT) is [5, 6, 9] on both images.

## <span id="page-27-0"></span>7.4.10 CO SUM (SOURCE [, RESULT, RESULT IMAGE, STAT, ERRMSG])

- Description. Sum elements on the current team of images.
- Class. Collective subroutine.

### Arguments.

SOURCE shall be of numeric type. It shall have the same type and type parameters on all images of the

 current team. If it is a scalar, the computed value is equal to a processor-dependent and image- dependent approximation to the sum of the values of SOURCE on all images of the current team. If it is an array it shall have the same shape on all images of the current team and each element of the computed value is equal to a processor-dependent and image-dependent approximation to the sum of all the corresponding elements of SOURCE on the images of the current team.

- RESULT (optional) shall be of the same type, type parameters, and shape as SOURCE. It is an INTENT(OUT) argument. If RESULT is present it shall be present on all images of the current team.
- RESULT IMAGE (optional) shall be a scalar of type integer. It is an INTENT(IN) argument. If it is present, it shall be present on all images of the current team, have the same value on all images of the current team, and that value shall be the image index of an image of the current team.
- STAT (optional) shall be a scalar of type default integer. It is an INTENT(OUT) argument.
- ERRMSG (optional) shall be a scalar of type default character. It is an INTENT(INOUT) argument.

 If RESULT and RESULT IMAGE are not present, the computed value is assigned to SOURCE on all the images of the current team. If RESULT is not present and RESULT IMAGE is present, the computed value is assigned to SOURCE on image RESULT IMAGE and SOURCE on all other images of the current team becomes undefined. If RESULT is present and RESULT IMAGE is not present, the computed value is assigned to RESULT on all images of the current team. If RESULT and RESULT IMAGE are present, the computed value is assigned to RESULT on image RESULT IMAGE and RESULT on all other images of the current team becomes undefined. If RESULT is present, SOURCE is not modified.

The effect of the presence of the optional arguments STAT and ERRMSG is described in [7.3.](#page-22-3)

 Example. If the number of images in the current team is two and SOURCE is the array [1, 5, 3] on one image 22 and [4, 1, 6] on the other image, the value of RESULT after executing the statement CALL CO SUM(SOURCE, RESULT) is [5, 6, 9] on both images.

## <span id="page-28-0"></span>24 7.4.11 EVENT\_QUERY (EVENT, COUNT [, STATUS])

- Description. Query the count of an event variable.
- Class. Subroutine.
- Arguments.
- EVENT shall be scalar and of type EVENT TYPE defined in the ISO FORTRAN ENV intrinsic module. 29 It is an INTENT(IN) argument.
- COUNT shall be scalar and of type integer with a decimal range no smaller that that of default integer. It is an INTENT(OUT) argument. If no error conditions occurs, COUNT is assigned the value of the number of successful posts minus the number of successful waits for EVENT. Otherwise, it is assigned the value 0.
- STATUS (optional) shall be scalar and of type default integer. It is an INTENT(OUT) argument. It is assigned the value 0 if no error condition occurs and a processor-defined positive value if an error condition occurs.
- Example. If EVENT is an event variable for which there have been no successful posts or waits, after the invocation
- CALL EVENT\_QUERY ( EVENT, COUNT )
- the integer variable COUNT has the value 0. If there have been 10 successful posts and 2 successful waits to EVENT[2], after the invocation
- CALL EVENT\_QUERY ( EVENT[2], COUNT )
- COUNT has the value 8.

#### NOTE 7.3

<span id="page-29-0"></span>Execution of EVENT QUERY does not imply any synchronization.

### 7.4.12 FAILED IMAGES ([KIND])

- Description. Indices of failed images.
- Class. Transformational function.

 Argument. KIND (optional) shall be a scalar integer constant expression. Its value shall be the value of a kind type parameter for the type INTEGER. The range for integers of this kind shall be at least as large as for default integer.

 Result Characteristics. Integer. If KIND is present, the kind type parameter is that specified by the value of KIND; otherwise, the kind type parameter is that of default integer type. The result is an array of rank one whose size is equal to the number of failed images.

 Result Value. The elements of the result are the values of the image indices of the failed images in the current team, in numerically increasing order.

 Examples. If image 3 is the only failed image in the current team, FAILED IMAGES() has the value [3]. If there are no failed images in the current team, FAILED IMAGES() is a zero-sized array.

### <span id="page-29-1"></span>14 7.4.13 GET\_TEAM (TEAM\_VAR [,DISTANCE])

- 15 Description. Define TEAM\_VAR with team value.
- Class. Subroutine.

#### Arguments.

- TEAM VAR shall be scalar and of type TEAM TYPE defined in the ISO FORTRAN ENV intrinsic module. It is an INTENT(OUT) argument. The corresponding actual argument shall not be the team variable of the current team, nor of any of its ancestors.
- DISTANCE (optional) shall be scalar nonnegative integer. It is an INTENT(IN) argument.

 If DISTANCE is not present, TEAM VAR is defined with the value of a team variable of the current team. If DISTANCE is present with a value less than or equal to the team distance between the current team and the initial team, TEAM VAR is defined with the value of a team variable of the ancestor team at that distance. Otherwise TEAM VAR is defined with the value of a team variable for the initial team.

#### Examples.

 USE,INTRINSIC :: ISO\_FORTRAN\_ENV TYPE(TEAM\_TYPE) :: WORLD\_TEAM, TEAM2 ! Define a team variable representing the initial team CALL GET\_TEAM(WORLD\_TEAM) END SUBROUTINE TT (A) USE,INTRINSIC :: ISO\_FORTRAN\_ENV TYPE(TEAM\_TYPE) :: PARENT\_TEAM REAL A[\*] CALL GET\_TEAM(PARENT\_TEAM, 1) ! Reference image 1 in parent's team

```
1 		 A [PARENT_TEAM :: 1] = 4.2
3 ! Reference image 1 in my current team
4 A [1] = 9.0
6 RETURN
7 END
```
- <span id="page-30-0"></span>8 7.4.14 TEAM\_DEPTH()
- 9 Description. Team depth for the current team.
- Class. Transformational function.
- Arguments. None.
- Result Characteristics. Scalar default integer.
- Result Value. The result of TEAM DEPTH is an integer with a value equal to the team distance between the current team and the initial team.

```
15 Example.
```
 $\mathcal{L}$ 

```
16 PROGRAM TD
17 USE,INTRINSIC :: ISO_FORTRAN_ENV
18 INTEGER :: I_TEAM_DEPTH
19 TYPE(TEAM_TYPE) :: TEAM
20
21 FORM TEAM(1, TEAM)
22 CHANGE TEAM(TEAM)
23 I_TEAM_DEPTH = TEAM_DEPTH()
24 END TEAM
25 END
```
On completion of the CHANGE TEAM construct, I TEAM DEPTH has the value 1.

### <span id="page-30-1"></span>7.4.15 TEAM ID ([DISTANCE])

- Description. Team identifier.
- Class. Transformational function.
- Argument. DISTANCE (optional) shall be a scalar nonnegative integer.
- Result Characteristics. Default integer scalar.
- Result Value. If DISTANCE is not present, the result value is the team identifier of the invoking image in the current team. If DISTANCE is present with a value less than or equal to the team distance between the current team and the initial team, the result has the value of the team identifier that the invoking image had when it was a member of the team with a team distance of DISTANCE from the current team. Otherwise, the result has the value 1.
- Example. The following code illustrates the use of TEAM ID to control which code is executed.

```
38 TYPE(TEAM_TYPE) :: ODD_EVEN
39
40 ME = THIS_IMAGE()
```

```
1 FORM TEAM ( 2-MOD(ME,2), ODD_EVEN )
2 CHANGE TEAM (ODD_EVEN)
3 SELECT CASE (TEAM_ID())
4 CASE (1)
5 : ! Code for odd images in parent team
6 CASE (2)
7 : ! Code for even images in parent team
8 END SELECT
9 END TEAM
```
## <span id="page-31-0"></span>10 7.5 Modified intrinsic procedures

### <span id="page-31-1"></span>7.5.1 NUM IMAGES

- The description of the intrinsic function NUM IMAGES in ISO/IEC 1539-1:2010 is changed by adding two optional arguments DISTANCE and FAILED and a modified result if either is present.
- The DISTANCE argument shall be a nonnegative scalar integer. If DISTANCE is not present the team specified is the current team. If DISTANCE is present with a value less than or equal to the team distance between the current team and the initial team, the team specified is the team of which the invoking image was a member with a team distance of DISTANCE from the current team; otherwise, the team specified is the initial team.
- The FAILED argument shall be a scalar of type LOGICAL. If FAILED is not present the result is the number of images in the team specified. If FAILED is present with the value true, the result is the number of failed images in the team specified, otherwise the result is the number of nonfailed images in the team specified.

### <span id="page-31-2"></span>7.5.2 THIS IMAGE

- The description of the intrinsic function THIS IMAGE( ) in ISO/IEC 1539-1:2010 is changed by adding an optional argument DISTANCE and a modified result if DISTANCE is present.
- The DISTANCE argument shall be a scalar integer. It shall be nonnegative. If DISTANCE is not present, the result value is the image index of the invoking image in the current team. If DISTANCE is present with a value less than or equal to the team distance between the current team and the initial team, the result has the value of the image index in the team of which the invoking image was last a member with a team distance of DISTANCE from the current team; otherwise, the result has the value of the image index that the invoking image had in the initial team.

## <span id="page-32-0"></span> $1 \quad 8$  Required editorial changes to ISO/IEC 1539-1:2010(E)

## <span id="page-32-1"></span>8.1 General

 The following editorial changes, if implemented, would provide the facilities described in foregoing clauses of this Technical Specification. Descriptions of how and where to place the new material are enclosed in braces {}. Edits to different places within the same clause are separated by horizontal lines.

6 In the edits, except as specified otherwise by the editorial instructions, underwave (underwave) and strike-out (strike-out) are used to indicate insertion and deletion of text.

## <span id="page-32-2"></span>8.2 Edits to Introduction

- Include clauses a needed.
- {In paragraph 1 of the Introduction}
- After "informally known as Fortran 2008, plus the facilities defined in ISO/IEC TS 29113:2012" add "and ISO/IEC TS 18508:2014".
- {After paragraph 3 of the Introduction and after the paragraph added by ISO/IEC TS 29113:2012, insert new paragraph}
- ISO/IEC TS 18508 provides additional facilities for parallel programming:
- teams provide a capability for a subset of the images of the program to act as if it consists of all images for the purposes of image index values, coarray allocations, and synchronization.
- collective subroutines perform computations based on values on all the images of the current team, offering the possibility of efficient execution of reduction operations;
- atomic memory operations provide powerful low-level primitives for synchronization of activities among images and performing limited remote computation;
- tagged events allow one-sided ordering of execution segments;
- features for the support of continued execution after one or more images have failed; and
- features to detect which images have failed.

## <span id="page-32-3"></span>8.3 Edits to clause 1

{In 1.3 Terms and definitions, insert new terms as follows}

### 1.3.30a

- collective subroutine
- intrinsic subroutine that is invoked on the current team of images to perform a calculation on those images and assign the computed value on one or all of them (13.1)

## 1.3.145a

- team
- set of images that can readily execute independently of other images (2.3.4)

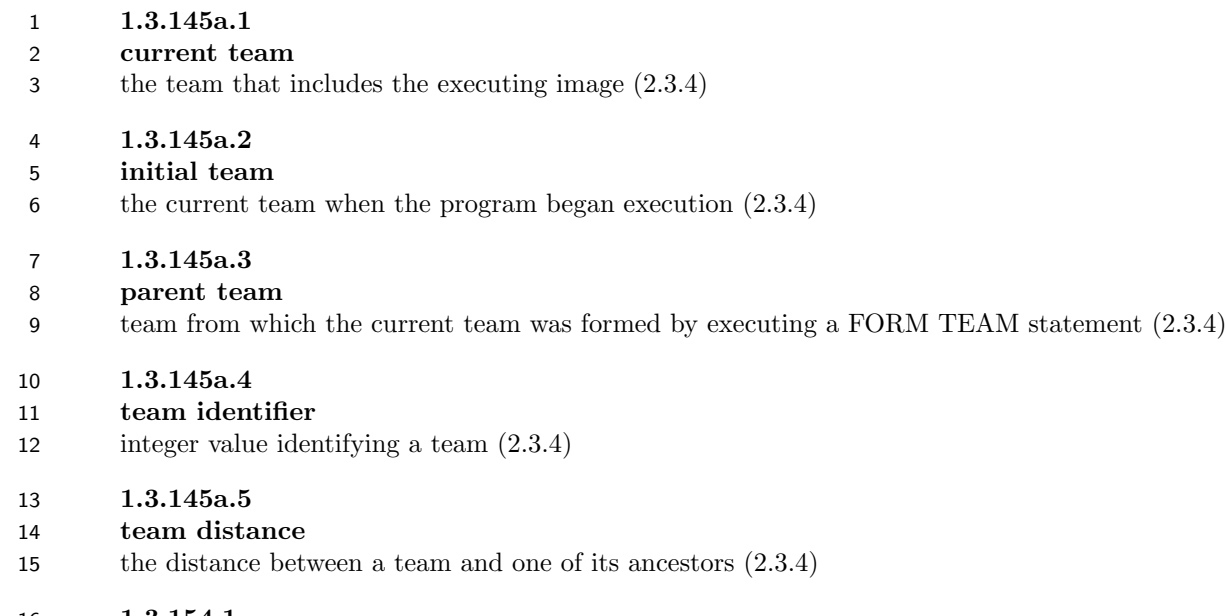

1.3.154.1-

event variable

scalar variable of type EVENT TYPE (13.8.2.8a) from the intrinsic module ISO FORTRAN ENV

- 1.3.154.3
- team variable
- scalar variable of type TEAM TYPE (13.8.2.26) from the intrinsic module ISO FORTRAN ENV

## <span id="page-33-0"></span>8.4 Edits to clause 2

 {At the end of 2.3.4 Program execution insert the text of 5.1 of this Technical Specification with the following changes: In the first paragraph delete "in ISO/IEC 1539-1:2010" following "R624" and insert "(8.5.2c)" following "FORM TEAM statement". In the third paragraph insert "(8.1.4a)" following "CHANGE TEAM construct". }

## <span id="page-33-1"></span>8.5 Edits to clause 4

- {In 4.5.6.2 The finalization process, add to the end of NOTE 4.48}
- <span id="page-33-2"></span>in the current team

## 8.6 Edits to clause 6

- {In 6.6 Image selectors, replace R624 with}
- R624 image-selector is [lbracket](#page-0-0) [ [team-variable](#page-15-1) :: ] [cosubscript-list](#page-0-0) [rbracket](#page-0-0)

 {In 6.6 Image selectors, after paragraph 2 insert the paragraph following R624 in 5.4 of this Technical Specification with the following changes: following "FORM TEAM statement" insert "(8.5.2c)" and following "GET TEAM" insert "(13.7.67a)" }

{In 6.7.1.2, Execution of an ALLOCATE statement, edit paragraphs 3 and 4 as follows}

 If an [allocation](#page-0-0) specifies a coarray, its dynamic type and the values of corresponding type parameters shall be the same on every image in the current team. The values of corresponding bounds and corresponding cobounds shall be the same on every image these images. If the coarray is a dummy argument, its ultimate argument (12.5.2.3)

shall be the same coarray on every image these images.

2 When an ALLOCATE statement is executed for which an *[allocate-object](#page-0-0)* is a coarray, there is an implicit synchronization of all <u>nonfailed</u> images in the current team. On each image these images, execution of the segment 4 (8.5.2) following the statement is delayed until all other <u>popfailed</u> images in the current team have executed the same statement the same number of times.

{In 6.7.3.2, Deallocation of allocatable variables, edit paragraphs 11 and 12 as follows}

7 When a DEALLOCATE statement is executed for which an *[allocate-object](#page-0-0)* is a coarray, there is an implicit 8 synchronization of all nonfailed images in the current team. On each image these images, execution of the segment (8.5.2) following the statement is delayed until all other nonfailed images in the current team have executed the same statement the same number of times. If the coarray is a dummy argument, its ultimate 11 argument (12.5.2.3) shall be the same coarray on every image these images.

12 There is also an implicit synchronization of all nonfailed images in the current team in association with the deallocation of a coarray or coarray subcomponent caused by the execution of a RETURN or END statement or the termination of a BLOCK construct.

{In 6.7.4 STAT= specifier, para 3, replace the text to the bullet list with}

16 If the STAT= specifier appears in an ALLOCATE or DEALLOCATE statement with a coarray *[allocate-object](#page-0-0)* and an error condition occurs, the specified variable is assigned a positive value. The value shall be that of the constant STAT FAILED IMAGE in the intrinsic module ISO FORTRAN ENV (13.8.2) if the reason is that a failed image has been detected in the current team; otherwise, the value shall be that of the constant STAT STOPPED - IMAGE in the intrinsic module ISO FORTRAN ENV (13.8.2) if the reason is that a successful execution would have involved an interaction with an image that has initiated termination; otherwise, the value is a processor- dependent positive value that is different from the value of STAT STOPPED IMAGE or STAT FAILED IMAGE 23 in the intrinsic module ISO\_FORTRAN\_ENV (13.8.2). In all of these cases, each *[allocate-object](#page-0-0)* has a processor-dependent status:

## <span id="page-34-0"></span>8.7 Edits to clause 8

- {In 8.1.1 General, paragraph 1, following the BLOCK construct entry in the list of constructs insert}
- CHANGE TEAM construct;
- {Following 8.1.4 BLOCK construct insert 5.3 CHANGE TEAM construct from this Technical Specification as 8.1.4a, with rule, constraint, and Note numbers modified.}
- {In 8.1.5 CRITICAL construct: In para 1, line 1, after "one image" add "of the current team". In para 3, line 1, after "other image" add "of the current team".}
- {In 8.5.1 Image control statements, paragraph 2, insert extra bullet points following the CRITICAL and END CRITICAL line}
- CHANGE TEAM and END TEAM;
- EVENT POST and EVENT WAIT;
- FORM TEAM;
- SYNC TEAM;
- {In 8.5.1 Image control statements, edit paragraph 3 as follows}
- 39 All image control statements except CRITICAL, END CRITICAL, FORM TEAM, LOCK, and UNLOCK include
- 1 the effect of executing a SYNC MEMORY statement  $(8.5.5)$ .
- {In 8.5.2 Segments, after the first sentence of paragraph 3, insert the following }
- A coarray that is of type EVENT TYPE may be referenced or defined during the execution of a segment that is unordered relative to the execution of another segment in which that coarray of type EVENT TYPE is defined.
- {Following 8.5.2 Segments insert 6.3 EVENT POST statement from this Technical Specification as 8.5.2a, with 6 rule and constraint numbers modified, and change the " $(6.2)$ " in C604 to " $(13.8.2.8a)$ ", and change the " $(6.5)$ " at the end of the paragraph of text to "(13.8.2.21a)" }
- {Following 8.5.2 Segments insert 6.4 EVENT WAIT statement from this Technical Specification as 8.5.2b, with rule and constraint numbers modified.}
- {Following 8.5.2 Segments insert 5.4 FORM TEAM statement from this Technical Specification as 8.5.2c, with 11 rule and Note numbers modified.}
- {In 8.5.3 SYNC ALL statement, edit paragraph 2 as follows}

13 Execution of a SYNC ALL statement performs a synchronization of all nonfailed images in the current team. Execution on an image, M, of the segment following the SYNC ALL statement is delayed until each other 15 nonfailed image in the team has executed a SYNC ALL statement as many times as has image M. The segments that executed before the SYNC ALL statement on an image precede the segments that execute after the SYNC ALL statement on another image.

- {In 8.5.4 SYNC IMAGES, edit paragraphs 1 through 3 as follows}
- 19 If [image-set](#page-0-0) is an array expression, the value of each element shall be positive and not greater than the number 20 of images in the current team, and there shall be no repeated values.
- 11 If [image-set](#page-0-0) is a scalar expression, its value shall be positive and not greater than the number of images in the 22 current team.
- 23 An *[image-set](#page-0-0)* that is an asterisk specifies all images in the current team.
- {Following 8.5.5 SYNC MEMORY statement, insert 5.5 SYNC TEAM statement from this Technical Specification as 8.5.5a, with the rule number modified.}
- 26  $\{ \text{In } 8.5.7 \text{ STATE} = \text{and ERRMSG} = \text{specifiers in image control statements replace paragraphs 1 and 2 by } \}$

 If the STAT= specifier appears in a CHANGE TEAM, END TEAM, EVENT POST, EVENT WAIT, FORM TEAM, LOCK, SYNC ALL, SYNC IMAGES, SYNC MEMORY, SYNC TEAM, or UNLOCK statement and its execution is successful, the specified variable is assigned the value zero.

 If the STAT= specifier appears in a CHANGE TEAM, END TEAM, EVENT POST, EVENT WAIT, FORM TEAM, LOCK, SYNC ALL, SYNC IMAGES, SYNC MEMORY, or UNLOCK statement and an error condition occurs, the specified variable is assigned a positive value. The value shall be the constant STAT FAILED IMAGE in the intrinsic module ISO FORTRAN ENV (13.8.2) if the reason is that a failed image has been detected in the current team; otherwise, the value shall be the constant STAT STOPPED IMAGE in the intrinsic module ISO FORTRAN ENV (13.8.2) if the reason is that a successful execution would have involved an interaction with an image that has initiated termination; otherwise, the value is a processor-dependent positive value that is different from the value of STAT STOPPED IMAGE or STAT FAILED IMAGE in the intrinsic module ISO - FORTRAN ENV (13.8.2).

 If the STAT= specifier appears in a CHANGE TEAM, END TEAM, EVENT POST, EVENT WAIT, SYNC ALL, SYNC IMAGES, or SYNC TEAM statement and an error condition occurs, the effect is the same as that of executing the SYNC MEMORY statement, except for defining the STAT= variable.

{In 8.5.7 STAT= and ERRMSG= specifiers in image control statements replace paragraphs 4 and 5 by}

 If the STAT= specifier does not appear in a CHANGE TEAM, END TEAM, EVENT POST, EVENT WAIT, FORM TEAM, LOCK, SYNC ALL, SYNC IMAGES, SYNC MEMORY, SYNC TEAM, or UNLOCK statement and its execution is not successful, error termination is initiated.

 If an ERRMSG= specifier appears in a CHANGE TEAM, END TEAM, EVENT POST, EVENT WAIT, FORM TEAM, LOCK, SYNC ALL, SYNC IMAGES, SYNC MEMORY, SYNC TEAM, or UNLOCK statement and its execution is not successful, the processor shall assign an explanatory message to the specified variable. If the execution is successful, the processor shall not change the value of the variable.

## <span id="page-36-0"></span>8.8 Edits to clause 12

- 10 {In 12.4.2.2 Explicit interface, in list item  $(2)(d)$  remove "or", in list item  $(2)(e)$  append "or", and add a new 11 item  $(2)(f)$  as follows}
- (f) is of type TEAM TYPE, or of a type with a subcomponent of type TEAM TYPE,

## <span id="page-36-1"></span>8.9 Edits to clause 13

- {In 13.1 Classes of intrinsic procedures, edit paragraph 1 as follows}
- 15 Intrinsic procedures are divided into seven eight classes: inquiry functions, elemental functions, transformational 16 functions, elemental subroutines, pure subroutines, atomic subroutines, collective subroutines, and (impure) subroutines.
- {In 13.1 Classes of intrinsic procedures, append the following text to the end of paragraph 3}

 For invocation of an atomic subroutine with an argument OLD, the assignment of the value to OLD is not part of the atomic action. For invocation of an atomic subroutine, evaluation of an INTENT(IN) argument is not part of the atomic action. If two or more variables are updated by a sequence or atomic memory operations on an image, and these changes are observed by atomic accesses from an unordered segment on another image, the changes need not be observed on the remote image in the same order as they are made on the local image, even if the updates in the local images are made in ordered segments.

 {In 13.1 Classes of intrinsic procedures, insert the contents of 7.3 Collective subroutines of this Technical Specific- ation after paragraph 3 and Note 13.1, with these changes: Paragraph 2 of 7.3. Delete "of ISO/IEC 1539-1:2010" 27 Paragraph 5 of 7.3. Add "(13.8.2)" after "ISO\_FORTRAN\_ENV" twice.}

- {In 13.5 Standard generic intrinsic procedures, paragraph 2 after the line "A indicates ... atomic subroutine" insert a new line}
- C indicates that the procedure is a collective subroutine
- {In 13.5 Standard generic intrinsic procedures, Table 13.1, insert new entries into the table, alphabetically}

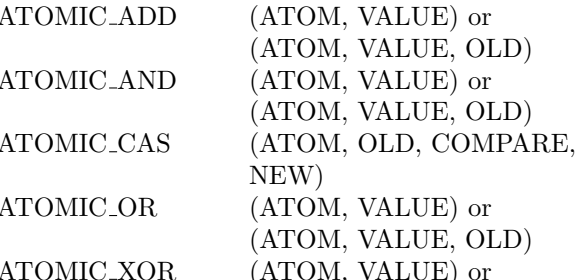

- A Atomic ADD operation.
- A Atomic bitwise AND operation.
- A Atomic compare and swap.
- A Atomic bitwise OR operation.
- A Atomic bitwise exclusive OR operation.

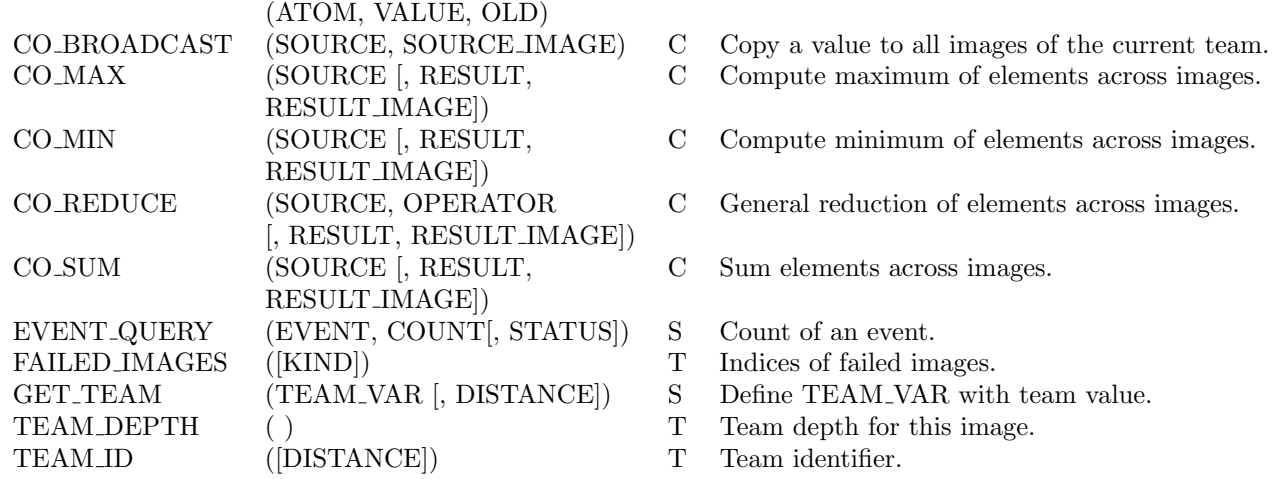

1 {In 13.5 Standard generic intrinsic procedures, Table 13.1, edit the entries for NUM IMAGES() and THIS - 2 IMAGE() as follows}

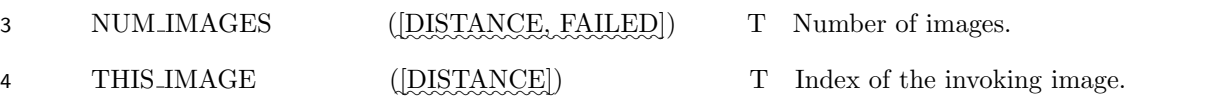

5 {In 13.7 Specifications of the standard intrinsic procedures, insert subclauses 7.4.1 through 7.4.15 of this Technical 6 Specification in order alphabetically, with subcaluse numbers adjusted accordingly.}

7 {In 13.7.126 NUM IMAGES, edit the subclause title as follows}

- 8 13.7.126 NUM\_IMAGES ([DISTANCE, FAILED])
- 9 {In 13.7.126 NUM IMAGES, replace paragraph 3 with}
- 10 Arguments.
- 11 DISTANCE (optional) shall be a nonnegative scalar integer. It is an INTENT(IN) argument.

12 FAILED (optional) shall be a scalar of type LOGICAL. Its value determines whether the result is the number of 13 failed images or the number of nonfailed images. It is an INTENT(IN) argument.

- 14 {In 13.7.126 NUM IMAGES, replace paragraph 5 with}
- 15 Result Value.

 If DISTANCE is not present, the team specified is the current team. If DISTANCE is present with a value less than or equal to the team distance between the current team and the initial team, the team specified is the team of which the invoking image was a member with a team distance of DISTANCE from the current team; otherwise, the team specified is the initial team.

20 If FAILED is not present, the result is the number of images in the team specified. If FAILED is present with 21 the value true, the result is the number of failed images in the team specified; otherwise, the result is the number 22 of nonfailed images in the team specified.

- 23 {In 13.7.165 THIS IMAGE () or THIS IMAGE (COARRAY [, DIM]) edit the subclause title as follows }
- 24 13.7.165 THIS IMAGE ([DISTANCE]) or THIS IMAGE (COARRAY [, DIM])
- 25 {In 13.7.165 THIS IMAGE ( ) or THIS IMAGE (COARRAY [, DIM]) insert a new argument at the end of

paragraph 3 }

DISTANCE (optional) shall be a scalar integer. It shall be nonnegative. It shall not be a coarray.

3  ${ \{ \text{In 13.7.165 THIS\_IMAGE } ( ) \text{ or THIS\_IMAGE } (COARRAY [, DIM] ) \text{ replace } Case (i): \text{ in paragraph 5 with } \} }$ 

<span id="page-38-2"></span>

<span id="page-38-1"></span><span id="page-38-0"></span>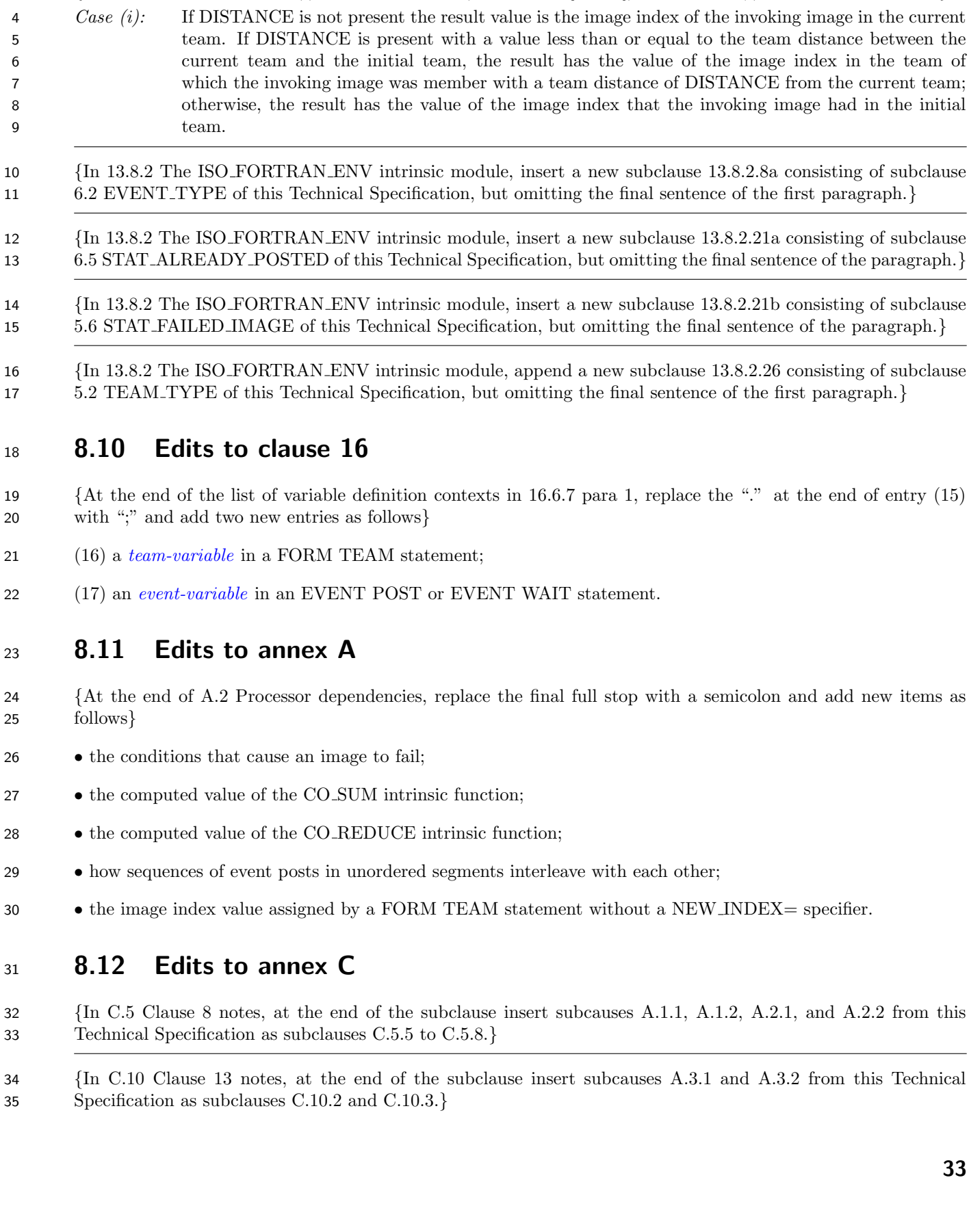

## <span id="page-40-0"></span>**Annex A**

(Informative)

## <span id="page-40-1"></span>Extended notes

## <span id="page-40-2"></span>A.1 Clause 5 notes

#### A.1.1 Example using three teams

 Compute fluxes over land, sea and ice in different teams based on surface properties. Assumption: Each image deals with areas containing exactly one of the three surface types.

```
8 SUBROUTINE COMPUTE_FLUXES(FLUX_MOM, FLUX_SENS, FLUX_LAT)
9 USE,INTRINSIC :: ISO_FORTRAN_ENV
10 REAL, INTENT(OUT) :: FLUX_MOM(:,,:), FLUX_SENS(:,,:), FLUX_LAT(:,,:)11 INTEGER, PARAMETER :: LAND=1, SEA=2, ICE=3
12 CHARACTER(LEN=10) :: SURFACE TYPE
13 INTEGER :: MY_SURFACE_TYPE, N_IMAGE
14 TYPE(TEAM_TYPE) :: TEAM_SURFACE_TYPE
15
16 CALL GET_SURFACE_TYPE(THIS_IMAGE(), SURFACE_TYPE) ! Surface type
17 SELECT CASE (SURFACE_TYPE) ! of the executing image
18 CASE ('LAND')
19 MY_SURFACE_TYPE = LAND
20 CASE ('SEA')
21 MY_SURFACE_TYPE = SEA
22 CASE ('ICE')
23 MY_SURFACE_TYPE = ICE
24 CASE DEFAULT
25 ERROR STOP
26 END SELECT
27 FORM TEAM(MY_SURFACE_TYPE, TEAM_SURFACE_TYPE)
28
29 CHANGE TEAM(TEAM_SURFACE_TYPE)
30 SELECT CASE (TEAM_ID( ))
31 CASE (LAND ) ! Compute fluxes over land surface
32 CALL COMPUTE_FLUXES_LAND(FLUX_MOM, FLUX_SENS, FLUX_LAT)
33 CASE (SEA) ! Compute fluxes over sea surface
34 CALL COMPUTE_FLUXES_SEA(FLUX_MOM, FLUX_SENS, FLUX_LAT)
35 CASE (ICE) ! Compute fluxes over ice surface
36 CALL COMPUTE_FLUXES_ICE(FLUX_MOM, FLUX_SENS, FLUX_LAT)
37 CASE DEFAULT
38 ERROR STOP
39 END SELECT
40 END TEAM
41 END SUBROUTINE COMPUTE_FLUXES
```
### <span id="page-40-3"></span>A.1.2 Example involving failed images

 Parallel algorithms often use work sharing schemes based on a specific mapping between image indices and global data addressing. To allow such programs to continue when one or more images fail, spare images can be used

 to re-establish execution of the algorithm with the failed images replaced by spare images, while retaining the image mapping.

 The following example illustrates how this might be done. In this setup, failure cannot be tolerated for image 1 and the spare images, whose number is assumed to be small compared to the number of active images.

```
5 PROGRAM possibly_recoverable_simulation
6 USE, INTRINSIC :: iso_fortran_env
7 IMPLICIT NONE
8 INTEGER, ALLOCATABLE :: failed_img(:)
9 INTEGER :: images_used, i, images_spare, id, me, status
10 TYPE(team_type) :: simulation_team
11 LOGICAL :: read_checkpoint, done[*]
12
13 images_used = ... ! A value slightly less num_images()
14 images_spare = num_images() - images_used
15 read_checkpoint = .FALSE.
16
17 setup : DO
18 me = this_image()
19 id = 1
20 IF (me > images_used) id = 2
21 |
22 ! set up spare images as replacement for failed ones
23 failed_img = failed_images()
24 if (size(failed_img) > images_spare) ERROR STOP 'cannot recover'
25 DO i=1, size(failed_img)
26 IF (failed_img(i) > images_used .or. &
27 failed_img(i) == 1) ERROR STOP 'cannot recover'
28 IF (me == images_used + i) THEN
29 me = failed_img(i)
30 id = 1
31 END IF
32 END DO
33 !
34 ! set up a simulation team of constant size.
35 ! id == 2 does not participate in team execution
36 FORM SUBTEAM (id, simulation_team, NEW_INDEX=me, STAT=status)
37 simulation : CHANGE TEAM (simulation_team, STAT=status)
38 IF (TEAM_ID() == 1) THEN
39 iter : DO
40 CALL simulation_procedure(read_checkpoint, status, done)
41 ! simulation_procedure:
42 ! sets up required objects (maybe coarrays)
43 ! reads checkpoint if requested
44 ! returns status on its internal synchronizations
45 ! returns .TRUE. in done once complete
46 read_checkpoint = .FALSE.
47 IF (status == STAT_FAILED_IMAGE) THEN
48 read_checkpoint = .TRUE.
49 EXIT simulation
50 ELSE IF (done)
51 EXIT iter
52 END IF
53 END DO iter
54 END IF
```

```
1 END TEAM simulation (STAT=status)
2 SYNC ALL (STAT=status)
3 IF (this_image() > images_used) done = done[1]
4 IF (done) EXIT setup
5 END DO setup
6 END PROGRAM
```
 Supporting fail-safe execution imposes obligations on library writers who use the parallel language facilities. Every synchronization statement, allocation or deallocation of coarrays, or invocation of a collective procedure must specify a synchronization status variable, and implicit deallocation of coarrays must be avoided. In particular, coarray module variables that are allocated inside the team execution context are not persistent.

## <span id="page-42-1"></span><span id="page-42-0"></span>A.2 Clause 6 notes

#### A.2.1 EVENT QUERY example

 The following example illustrates the use of events via a program whose first image shares out work items to all other images. Only one work item at a time can be active on the worker images, and these deal with the result (e.g. via I/O) without directly feeding data back to the master image.

 Because the work items are not expected to be balanced, the master keeps cycling through all available images in order to find one that is waiting for work.

 Furthermore, the master keeps track of failed images, so the program might continue with degraded performance even if worker images fail progressively.

```
20 USE, INTRINSIC :: iso_fortran_env
21 USE :: mod_work
22 ! provides TYPE(work), create_work_item,
23 ! repeat_work_item, queue_is_empty, process_item
24 TYPE(event_type) :: submit[*]
25 TYPE :: asymmetric_event
26 TYPE(event_type), ALLOCATABLE :: event
27 END TYPE
28 TYPE(asymmetric_event) :: confirm[*]
29 LOGICAL, ALLOCATABLE :: available(:)
30 TYPE(work) :: work_item[*]
31 INTEGER :: count, i, status
32
33 IF (this_image() == 1) THEN
34 !
35 ! set up master-side data structures
36 ALLOCATE(available(2:num_images(), SOURCE = .TRUE.)
37 ALLOCATE(confirm%event(2:num_images())
38 DO i = 2, num\_images()39 EVENT POST(confirm%event(i))
40 END DO
41 !
42 ! work distribution loop
43 master : DO
44 image : DO i = 2, num_images()
45 IF (.NOT. available(i)) CYCLE image
46 CALL event_query(confirm%event(i), count, status)
47 IF (status == STAT_FAILED_IMAGE) THEN
48 CALL repeat_work_item()
```

```
1 1 1 previous item re-created in next iteration
2 available(i) = .FALSE.
3 CYCLE image
4 ELSE IF (status /= 0) THEN
5 ERROR STOP
6 END IF
7 IF (count > 0) THEN ! avoid blocking if processing on worker
8 \qquad is incomplete
9 EVENT WAIT(confirm%event(i), STAT=status)
10 IF (status == STAT_FAILED_IMAGE) THEN
11 available(i) = .FALSE.
12 CYCLE image
13 ELSE IF (status /= 0) THEN
14 ERROR STOP
15 END IF
16
17 work_item[i] = create_work_item()
18
19 EVENT POST (submit[i], STAT=status)
20 IF (status == STAT_FAILED_IMAGE) THEN
21 CALL repeat_work_item()
22 ! previous item re-created in next iteration
23 available(i) = .FALSE.
24 CYCLE image
25 ELSE IF (status /= 0) THEN
26 ERROR STOP
27 END IF
28 END IF
29 END DO image
30 IF (queue_is_empty()) EXIT master
31 ! may have created empty work_item before, but this
32 ! is dealt with by the workers
33 END DO master
34 ELSE
35 !
36 ! work processing loop
37 worker : DO
38 EVENT WAIT (submit)
39 CALL process_item(work_item, status)
40 EVENT POST (confirm[1]%event(this_image()))
41 IF (status == WORK_ITEM_EMPTY) EXIT worker
42 END DO worker
43 END IF
44 END PROGRAM
```
#### <span id="page-43-0"></span>A.2.2 EVENTS example

```
46 PROGRAM PROD_CONS
47 USE, INTRINSIC :: ISO_FORTRAN_ENV
48 INTEGER I, STATUS
49 TYPE(EVENT_TYPE) :: PRODUCE[*], CONSUME[*]
50 I = THIS_IMAGE()51 DO
52 I = I + 153 IF (I>NUM_IMAGES()) I = 1
54 IF (I/= THIS_IMAGE()) THEN
```
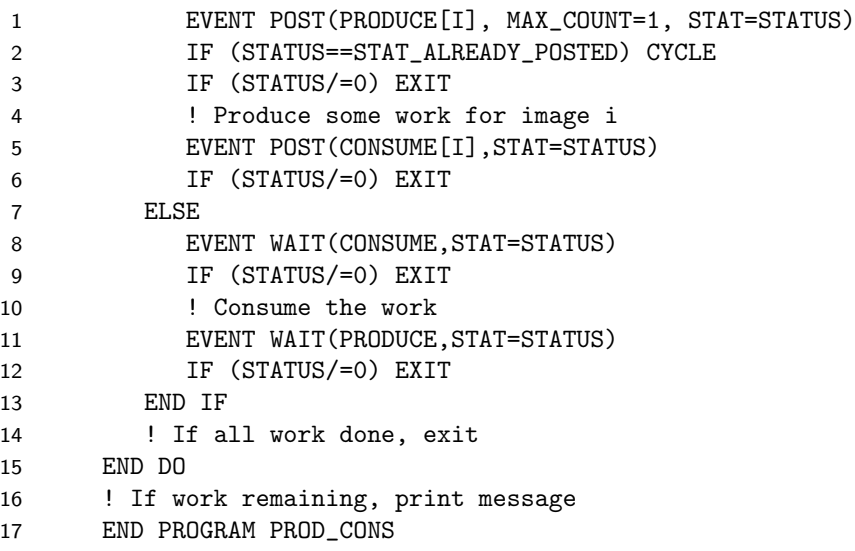

## <span id="page-44-1"></span><span id="page-44-0"></span>A.3 Clause 7 notes

#### A.3.1 Collective subroutine examples

 The following example computes a dot product of two scalar coarrays using the co sum intrinsic to store the result in a noncoarray scalar variable:

```
22 subroutine codot(x,y,x_dot_y)
23 real :: x[*], y[*], x\_dot_y24 x_dot_y = x*y25 call co_sum(x_dot_y)
26 end subroutine codot
```
 The function below demonstrates passing a noncoarray dummy argument to the co max intrinsic. The function uses co max to find the maximum value of the dummy argument across all images. Then the function flags all images that hold values matching the maximum. The function then returns the maximum image index for an image that holds the maximum value:

```
31 function find_max(j) result(j_max_location)
32 integer, intent(in) :: j
33 integer j_max,j_max_location
34 call co_max(j,j_max)
35 ! Flag images that hold the maximum j
36 if (j==j_max) then
37 j_max_location = this_image()
38 else
j_max\_location = 040 end if
41 ! Return highest image index associated with a maximal j
42 call co_max(j_max_location)
43 end function find_max
```
#### <span id="page-44-2"></span>A.3.2 Atomic memory consistency

#### A.3.2.1 Relaxed memory model

 Parallel programs sometimes have apparently impossible behavior because data transfers and other messages can be delayed, reordered and even repeated, by hardware, communication software, and caching and other forms of  optimization. Requiring processors to deliver globally consistent behavior is incompatible with performance on many systems. Fortran specifies that all ordered actions will be consistent (2.3.5 and 8.5 in ISO/IEC 1539-1:2010), but all consistency between unordered segments is deliberately left processor dependent or undefined. Depending on the hardware, this can be observed even when only two images and one mechanism are involved.

#### A.3.2.2 Examples with atomic operations

 When variables are being referenced (atomically) from segments that are unordered with respect to the segment that is is atomically defining or redefining the variables, the results are processor dependent. This supports use of so-called "relaxed memory model" architectures, which can enable more efficient execution on some hardware implementations.

The following examples assume the following declarations:

```
11 MODULE example
12 USE,INTRINSIC :: ISO_FORTRAN_ENV
13 INTEGER(ATOMIC_INT_KIND) :: x[*] = 0, y[*] = 0
```
- Example 1:
- With x[j] and y[j] still in their initial state (both zero), image j executes the following sequence of statements:

```
16 CALL ATOMIC_DEFINE(x,1)
17 CALL ATOMIC_DEFINE(y,1)
```
and image k executes the following sequence of statements:

```
19 DO
20 CALL ATOMIC_REF(tmp,y[j])
21 IF (tmp==1) EXIT
22 END DO
23 CALL ATOMIC_REF(tmp,x[j])
24 PRINT *,tmp
```
25 The final value of  $tmp$  on image k can be either 0 or 1. That is, even though image j thinks it wrote  $x[j]$  before writing y[j], this ordering is not guaranteed on image k.

- There are many aspects of hardware and software implementation that can cause this effect, but conceptually this example can be thought of as the change in the value of y propagating faster across the inter-image connections than the change in the value of x.
- Changing the execution on image j by inserting
- SYNC MEMORY

 in between the definitions of x and y is not sufficient to prevent unexpected results; even though x and y are being updated in ordered segments, the references from image k are both from a segment that is unordered with respect to image j.

 To guarantee the expected value for tmp of 1 at the end of the code sequence on image k, it is necessary to ensure that the atomic reference on image k is in a segment that is ordered relative to the segment on image j that defined x[j]; SYNC MEMORY is certainly necessary, but not sufficient unless it is somehow synchronized.

- Example 2:
- 39 With the initial state of x and y on image j (i.e.  $x[j]$  and  $y[j]$ ) still being zero, execution of

```
1 CALL ATOMIC_REF(tmp, x[j])
2 CALL ATOMIC_DEFINE(y[j],1)
3 PRINT *,tmp
```
on image k1, and execution of

```
5 CALL ATOMIC_REF(tmp,y[j])
6 CALL ATOMIC_DEFINE(x[j],1)
7 PRINT *,tmp
```
on image k2, in unordered segments, might print the value 1 both times.

 This can happen by such mechanisms as "load buffering"; one might imagine that what is happening is that the writes (ATOMIC\_DEFINE) are overtaking the reads (ATOMIC\_REF).

 It is likely that insertion of SYNC MEMORY in between the calls to ATOMIC\_REF and ATOMIC\_DEFINE will be suffi- cient to prevent this anomalous behavior, but that is only guaranteed by the standard if the SYNC MEMORY executions cause an ordering between the relevant segments on images k1 and k2.

Example 3:

 Because there are no segment boundaries implied by collective subroutines, with the initial state as before, execution of

- 17 IF (THIS\_IMAGE()==1) THEN 18 CALL ATOMIC\_DEFINE(x[3],23) 19  $y = 42$  ENDIF 21 CALL CO\_BROADCAST(y, 1) 22 IF (THIS\_IMAGE()==2) THEN 23 CALL ATOMIC\_REF(tmp, x[3]) PRINT \*,y,tmp END IF
- could print the values 42 and 0.